## **Virtueller Weihnachtschor**

**Auch dieses Jahr möchten wir es uns nicht nehmen lassen, für euch und mit euch Weihnachtsmusik zu singen. Da wir nicht wie gewohnt mit euch live in der Zentralbibliothek singen, und unser Weihnachtskonzert vor Ort präsentieren können,**  laden wir euch zu einem gemeinsamen , Virtuellen Weihnachtschor' ein. Egal wo ihr also **gerade seid, ihr könnt mitmachen!**

**Was müsst ihr tun, um dabei zu sein? Ganz einfach! Ladet euch die Noten und die Audiodatei auf euren Computer herunter. Mit mir gemeinsam könnt ihr einige Male den Ablauf üben, bevor es ans Aufnehmen geht. Ob allein oder mit der ganzen Familie (Hauptsache jeder kann über Kopfhörer die Audioaufnahme hören.) vor der Kamera, ich freue mich auf eure Einsendungen – gerne auch mit weihnachtlicher Deko, im Rentierkostüm oder neben dem Adventskranz!**

**Für die Aufnahme braucht ihr euren Computer zum Abspielen der Audiodatei, euer Handy für die Video Aufnahme und einen Kopfhörer.** 

**Öffne auf deinem Computer die Audiodatei, zu der du auch schon geübt hast. Und setze deine Kopfhörer auf. Wenn du kleine Handykopfhörer hast, kannst du diese genauso gut nutzen und diese sogar besser verstecken.** 

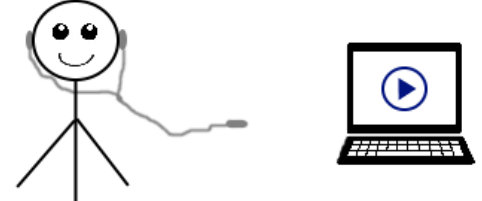

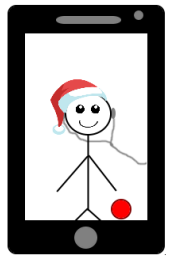

**Platziere die Kamera hochkant vor dir, gehe zu deiner Kamera/Video Funktion und wähle den Selfie-Modus aus. Kontrolliere, dass wir dich gut sehen können. Nun startest du auf deinem Handy die Aufnahme-Funktion, indem du auf den roten Kreis klickst.** 

**Anschließend startest du auf deinem Computer die**  Audiodatei und wartest die vier "Bom, bom, bom,

**bom" am Anfang der Aufnahme ab.** 

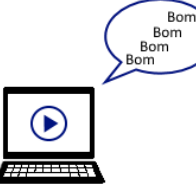

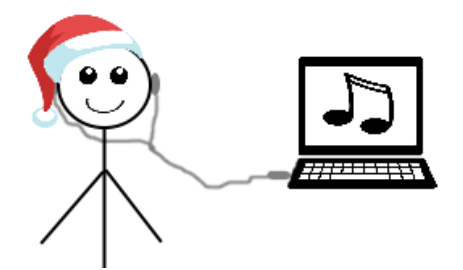

**Dann verbindest du deine Kopfhörer mit dem Computer. Jetzt hörst nur noch du die Musik und meinen Gesang und dein Handy nimmt nur deine Stimme auf. Schaue beim Singen bitte genau in die Kamera und immer schön lächeln.**

**Wenn du alles eingesungen hast lächele und winke** 

**bitte noch zehn Sekunden in die Kamera bevor du durch einen Klick auf den roten Knopf auf deinem Handy die Videoaufnahme beendest.** 

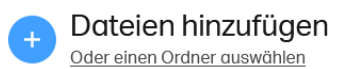

E-Mail an info@music-rocks.de Deine E-Mail Adresse Nachricht Hinterlass uns gerne deinen Namen, damit wir dich im Abspann erwähnen können.  $\odot$ 

**Schicke mir die Aufnahme bitte per Wetransfer.com an die E-Mail Adresse [info@music-rocks.de](mailto:info@music-rocks.de)**

**Über das + im blauen Kreis kannst du die Datei auswählen und hochladen, [info@music-rocks.de](mailto:info@music-rocks.de) und deine E-Mail Adresse eingeben und absenden. Hinterlasse mir gerne deinen Namen in der Nachricht, damit wir dich mit deinem Vornamen und ersten Buchstaben des Nachnamens im Abspann erwähnen können. Bei Fragen oder Problemen könnt ihr mich unter [info@music-rocks.de](mailto:info@music-rocks.de) ebenfalls erreichen. ChorsängerInnen, die gerne statt der Melodie eine der Chorstimmen einsingen möchten, können sich gerne per E-Mail melden und erhalten dann den Chorsatz der Noten, sowie die Audiospur ihrer Stimme.** 

**Ich freue mich auf eure Beiträge!**

**Eine schöne Adventszeit,**

**Doris Vetter**